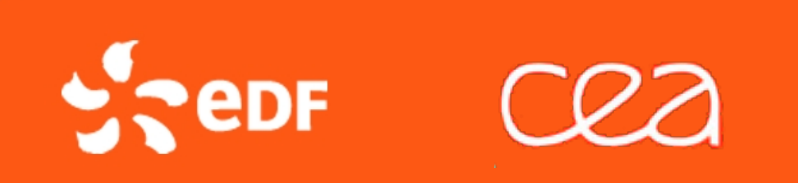

## JOURNEE DES UTILISATEURS DE SALOME

## SALOME USERS DAY

Thibaut AUTRUSSON (EDF/R&D) Aymeric CANTON (CEA/DEN)

27 Mars 2018

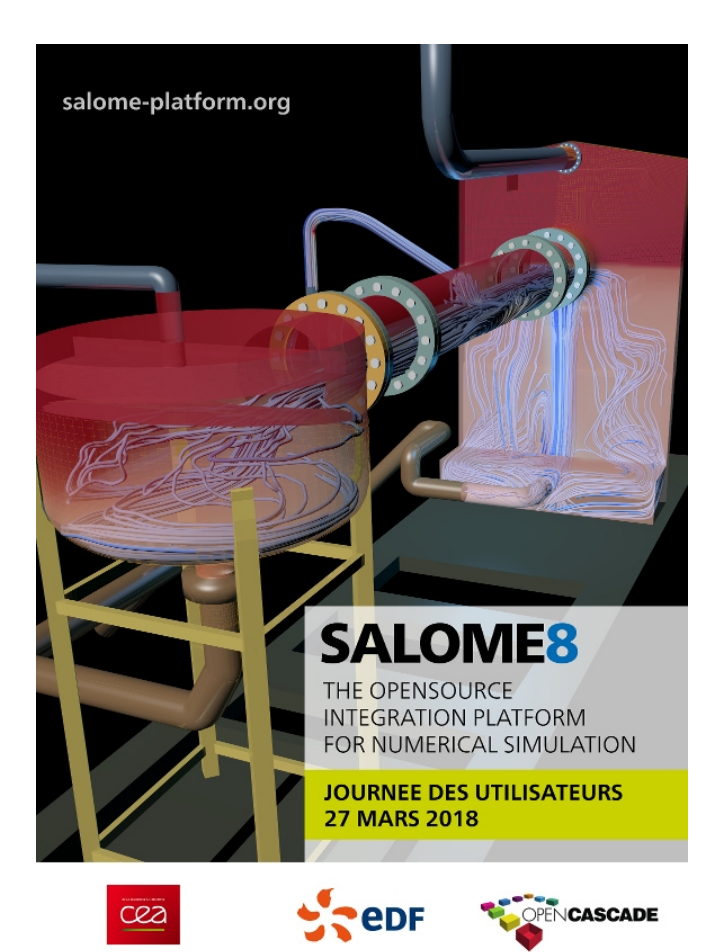

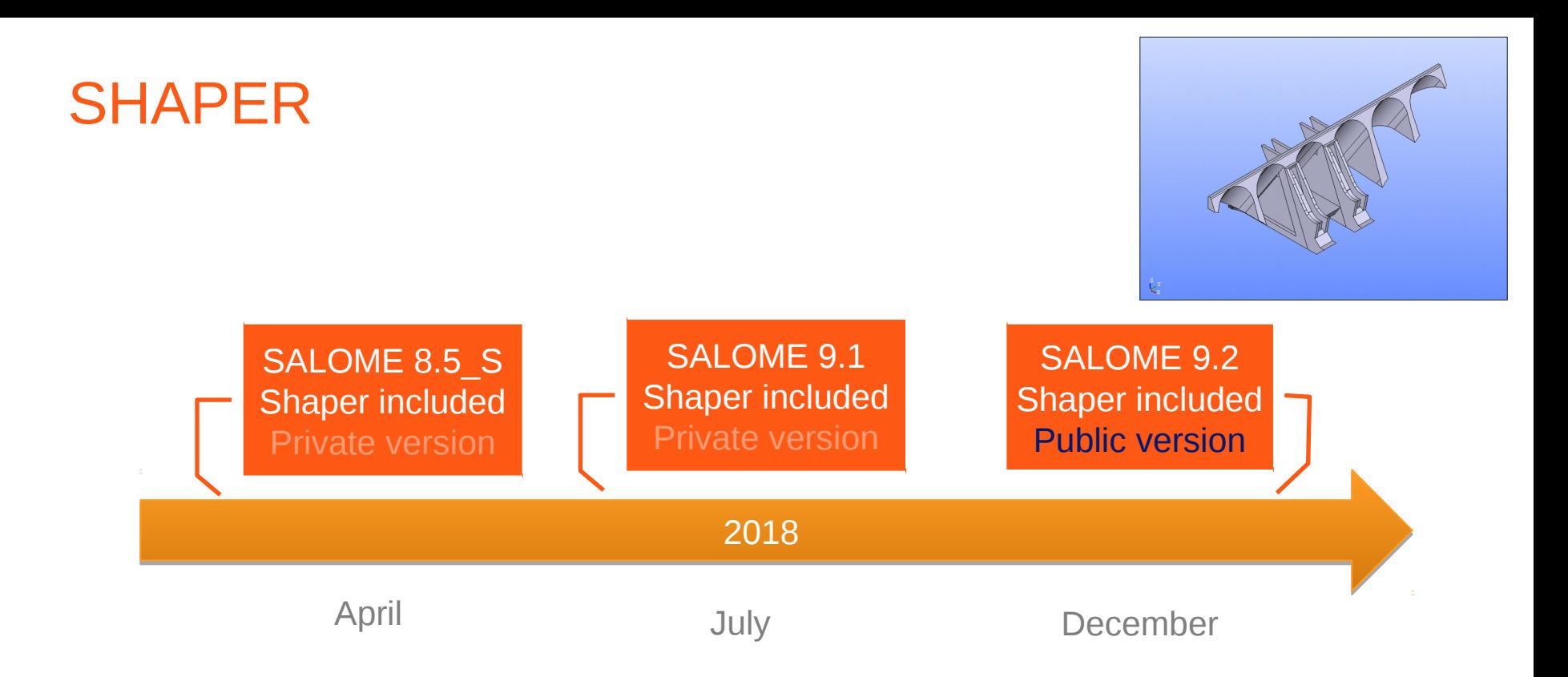

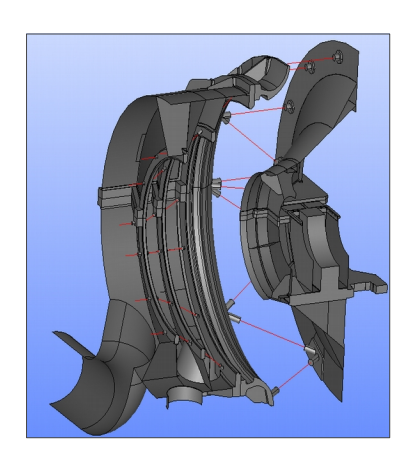

- □ GEOM will be removed progressively (2 years).
- $\Box$  The pace is still to be confirmed

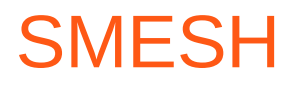

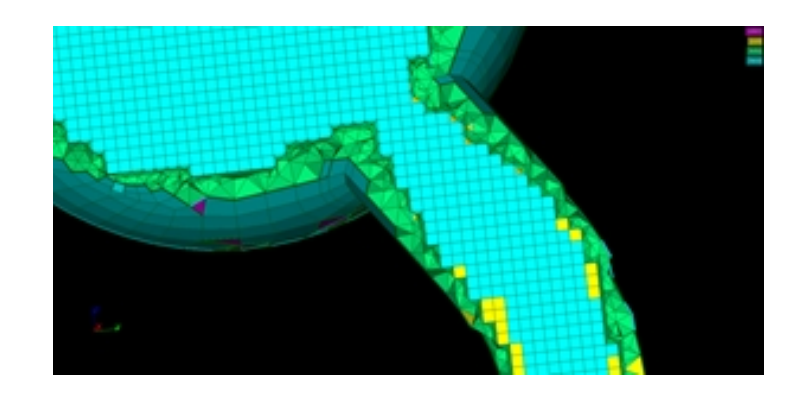

#### **Performances**

- $\Box$  To be improved again  $\Box$  manipulate large mesh on a standard workstation
- □ Getting closer to Paraview performance
- Available in SALOME 9.2

#### **Architecture**

- □ Removal of the CORBA layer
- □ Cleaning the C++ API
- □ Improving interaction between SHAPER and SMESH
- Work shall start in 2019

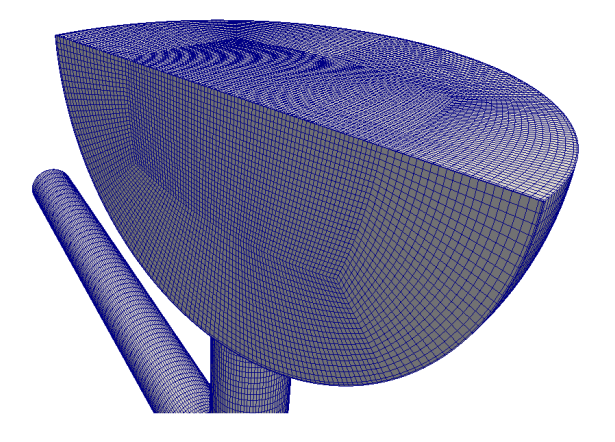

# PASSAGE PYTHON 3

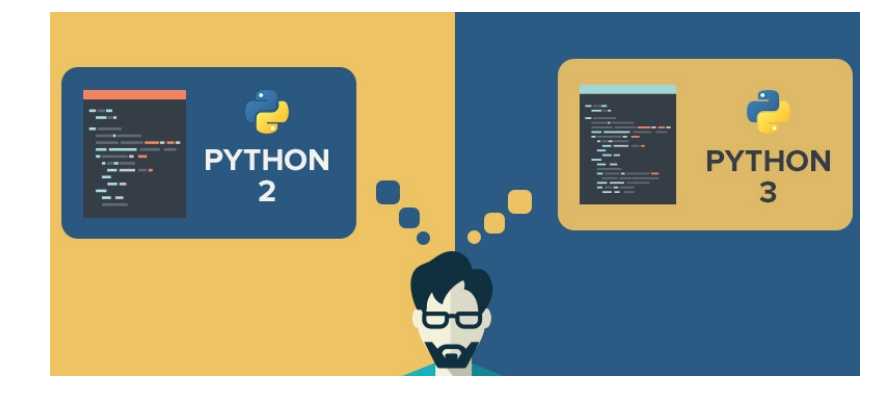

#### **Response to a business challenge**

- □ To still benefit from an operational and a state of the art framework
	- Switch to Python 3 to ensure lifetime, reliability and compliance
	- Ease the Windows version production (to be in line with python and C++ versions for Visual Studio)
- **A work already engaged in 2017-2018 :** 
	- □ Migration Python2 / Python3 through all the platform and modules : DONE
		- SALOME 9.0 non-public version Juil. 2017 : to address Salome-based application developers
		- SALOME 9.2 public version : décembre 2018
- **2019 and after: Migration of the rest of the Salome universe :**
	- □ Support of end-users to migrate their python scripts
	- □ Support of developers to migrate their Salome-based applications

# TOWARDS A MORE AND MORE FLEXIBLE SALOME AND POLYVALENT MODULES

### **Current state :**

- □ SALOME is an all-in-one simulation framework
- $\Box$  But with some abilities :
	- To withdraw a module:
	- To embed business modules.

## **• Objectives :**

- <sup>o</sup> Get a more flexible architecture to easily plug or unplug any module ;
- □ Get polyvalent modules which can be used <u>inside</u> or <u>outside</u> (stand-alone) of SALOME<sub>.</sub>

#### **Target audience :**

- $\Box$  To meet finely user needs;
- $\Box$  To attract the user who (thinks he) only needs one module.

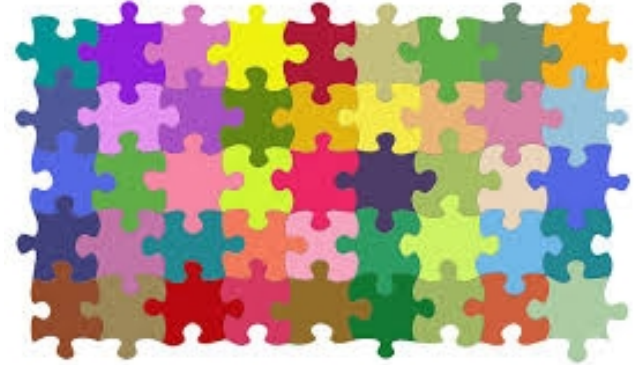